# Package 'BgeeCall'

September 16, 2021

## Type Package Title Automatic RNA-Seq present/absent gene expression calls generation

Version 1.8.0

Date 2021-05

Description BgeeCall allows to generate present/absent gene expression calls without using an arbitrary cutoff like TPM<1. Calls are generated based on reference intergenic sequences. These sequences are generated based on expression of all RNA-Seq

libraries of each species integrated in Bgee (https://bgee.org).

## Depends  $R$  ( $>= 3.6$ )

Imports GenomicFeatures, tximport, Biostrings, rtracklayer, biomaRt, jsonlite, methods, dplyr, data.table, sjmisc, grDevices, graphics, stats, utils, rslurm, rhdf5

License GPL-3

URL <https://github.com/BgeeDB/BgeeCall>

BugReports <https://github.com/BgeeDB/BgeeCall/issues>

VignetteBuilder knitr

biocViews Software, GeneExpression, RNASeq

Suggests knitr, testthat, rmarkdown, AnnotationHub, httr

RoxygenNote 7.1.1

Encoding UTF-8

NeedsCompilation no

SystemRequirements kallisto

git\_url https://git.bioconductor.org/packages/BgeeCall

git\_branch RELEASE\_3\_13

git\_last\_commit 75b35d9

git last commit date 2021-05-19

Date/Publication 2021-09-16

```
Author Julien Wollbrett [aut, cre],
      Sara Fonseca Costa [aut],
      Julien Roux [aut],
      Marc Robinson Rechavi [ctb],
      Frederic Bastian [aut]
```
Maintainer Julien Wollbrett <julien.wollbrett@unil.ch>

## R topics documented:

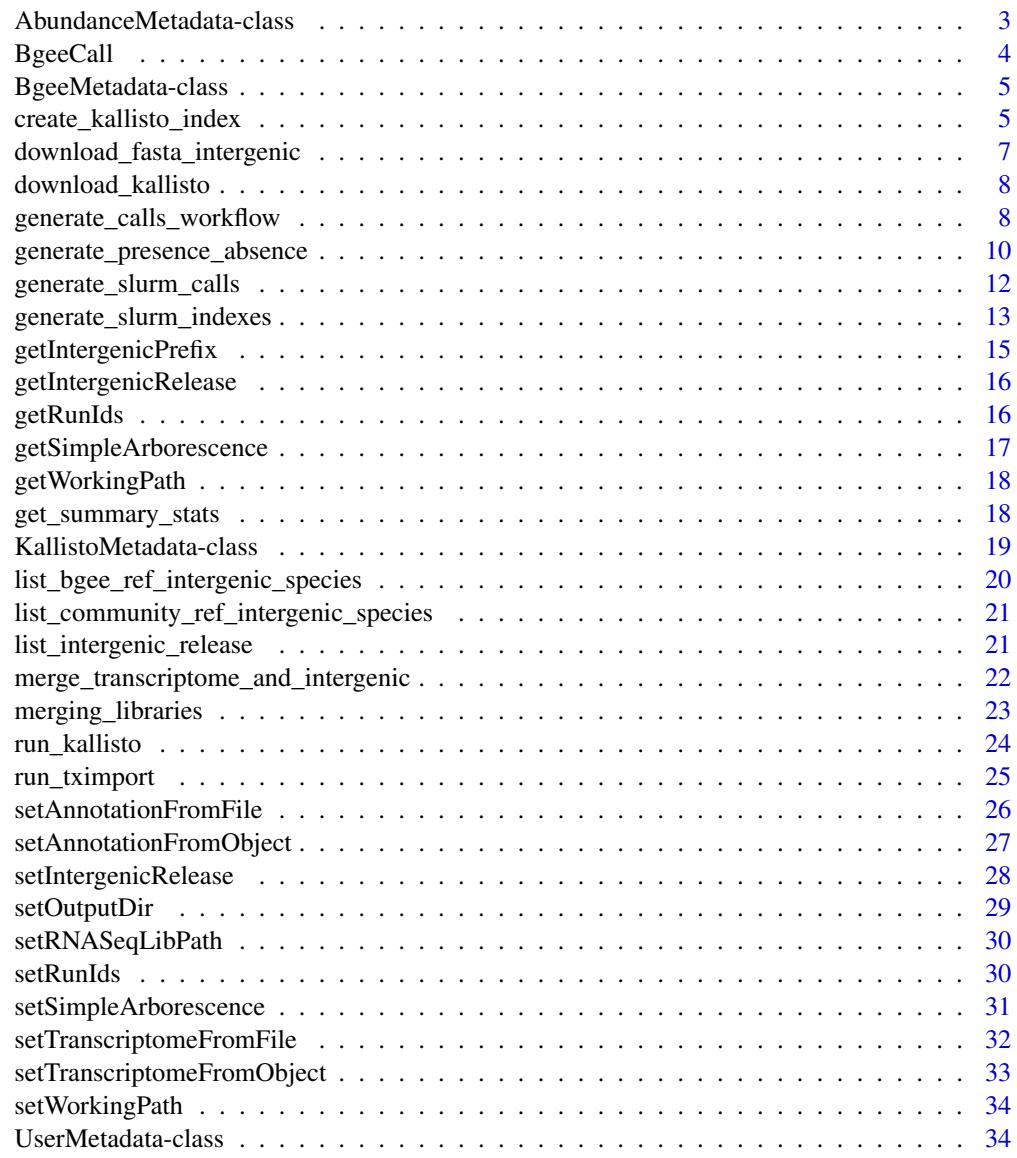

**Index** [36](#page-35-0)

<span id="page-2-0"></span>AbundanceMetadata-class

*AbundanceMetadata s4 class*

#### **Description**

An S4 class that is the parent class of all abundance tool Classes. It contains information needed to all abundance tools. This class can be seen as an abstract class, you should never instanciate it.

## **Slots**

- txOut Similar to tximport txOut parameter. Allows to keep abundance at transcript level if TRUE  $(default = FALSE)$
- ignoreTxVersion logical used to remove transcript version in transcript ID if TRUE (default  $=$ FALSE)
- cutoff\_type Defines the approach used to generate present/absent calls. default value is 'pValue', allowing calls to be generated using a pValue. Other possible values are 'intergenic' allowing to use a ratio of intergenic sequences considered as present as a threshold, or use qValue allowing calls to be generated from a qValue.
- cutoff numeric value of the cutoff used to generate the present/absent calls. If value of the slot cutoff\_type is 'pValue' this cutoff will correspond to the highest pValue allowing to define a gene as present. If value of the slot cutoff\_type is 'intergenic' this cutoff will correspond to the proportion of intergenic present divided by proportion of protein coding present. If value of the slot cutoff\_type is 'qValue' this cutoff will correspond to the highest qValue allowing to define a gene as present. The qValue is calculated based on the proportion of intergenic/(intergenic + genic) at each unique abundance value (TPM). The default value is 0.05. Be careful when modifying this value as it could have a huge impact on present/absent calls.
- full\_transcriptome\_file Name of the fasta file containing both transcriptomic and intergenic regions. This file is created by the pipeline. You should edit this slot only if you already have such a file with a different name.
- tx2gene\_file Name of the file containing the mapping between transcript IDs and gene IDs (See the tximport package vignette for more details). This file is created by the pipeline. You should edit this slot only if you already have such a file with a different name. This file must be store at get\_species\_path()
- tx2gene\_file\_without\_version Name of the file containing the mapping between transcript IDs and gene IDs if ignoreTxVersion == TRUE (See the tximport package vignette for more details). This file is created by the pipeline. You should edit this slot only if you already have such a file with a different name. This file must be store at get species path()
- gene2biotype\_file Name of the file containing the mapping between gene IDs and biotypes. This file is created by the pipeline. You should edit this slot only if you already have such a file with a different name.
- tool\_name Name of the tool that will be use to generate transcript abundance estimation. All descendant of this class have to define a value for this slot (in the prototype section)
- abundance\_file Name of the transcript-level abundance file. All descendant of this class have to define a value for this slot (in the prototype section)

<span id="page-3-0"></span>read\_size\_kmer\_threshold read size of the library below which transcript index is created using a smaller kmer size

transcript\_id\_header Name of the header of the column that contains transcript ID

- count\_header Name of the header of the column that contains count
- abundance\_header Name of the header of the column that contains abundance
- eff\_length\_header Name of the header of the column that contains effective length
- transcript\_calls\_file\_name default name of file containing all transcript ids and calls (if calls created at transcript level)
- gene\_calls\_file\_name default name of file containing all gene ids and calls (if calls created at gene level)
- transcript\_cutoff\_file\_name default name of file containing summary of cutoff used to generate transcript expression calls (if calls created at transcript level)
- gene\_cutoff\_file\_name default name of file containing summary of cutoff used to generate gene expression calls (if calls created at gene level)
- transcript\_distribution\_file\_name default name of density plot file containing TPM distribution of all transcripts (if calls created at transcript level)
- gene\_distribution\_file\_name default name of density plot file containing TPM distribution of all genes (if calls created at gene level)

BgeeCall *generate gene expression calls with BgeeCall*

#### Description

BgeeCall allows to generate present/absent gene expression calls without using an arbitrary cutoff like TPM<1. Calls are generated based on reference intergenic sequences. These sequences are generated based on expression of all RNA-Seq libraries of each species integrated in Bgee (https://bgee.org).

#### Details

Thes most important functions are :

- generate\_calls\_workflow : generate present/absent calls on a computer
- generate\_slurm\_indexes : generate kallisto indexes for a list of libraries on a cluster with slurm queuing system.
- generate\_slurm\_calls : generate present/absent calls for a list of libraries on a cluster with slurm queuing system. Indexes have to be generated first with the function 'generate slurm indexes'
- merging\_libraries : merge calls from different libraries corresponding to the same condition. Extremely useful if different libraries correspond to same condition (e.g. same anatomical entity from same species)

For more details please have a look at the vignette with the command vignette("BgeeCall")

## <span id="page-4-0"></span>BgeeMetadata-class 5

#### Author(s)

Julien Wollbrett

## See Also

https://github.com/BgeeDB/BgeeCall

BgeeMetadata-class *BgeeMetadata S4 class*

#### Description

An S4 class that contains all information to retrieve intergenic regions generated by Bgee.

## **Slots**

intergenic\_release Bgee intergenic release that will be used

all\_releases list of all reference intergenic releases that can be used to generate your present/absent expression calls.

intergenic\_prefix String used to generate an intergenic release specific output directory

create\_kallisto\_index *Create kallisto indexes.*

## Description

This function creates kallisto indexes. Two indexes can be created depending on the reads size (see 'AbundanceMetadata@read\_size\_kmer\_threshold' and 'UserMetadata@reads\_size' for more information). One with default kmer value (31 nt) and one with kmer size of 15 nt. In order to generate.

#### Usage

```
create_kallisto_index(
 myKallistoMetadata,
 myBgeeMetadata,
 myUserMetadata,
  transcriptome_path = ""
)
```
#### Arguments

myKallistoMetadata

A Reference Class KallistoMetadata object.

myBgeeMetadata A Reference Class BgeeMetadata object.

myUserMetadata A Reference Class UserMetadata object.

transcriptome\_path

path to the transcriptome fasta file. If no path is provided the default path created using BgeeCall will be used. IMPORTANT : in BgeeCall the transcriptome used to generate present/absent calls contains both intergenic sequences downloaded from Bgee and the reference transcriptome. If this function is run to generate present/absent then 'transcriptome\_path' has to be empty

#### Value

create kallisto index and save it on the hard drive

#### Author(s)

Julien Wollbrett.

#### Examples

```
## Not run:
# first a transcriptome is needed. Here it is downloaded from AnnotationHub
library(AnnotationHub)
ah <- AnnotationHub()
ah_resources <- query(ah, c('Ensembl', 'Caenorhabditis elegans', '84'))
# kallisto can not deal with S4 objects. A Path to a transcriptome file is
# required
transcriptome_object <- rtracklayer::import.2bit(ah_resources[['AH50453']])
transcriptome_path <- file.path(getwd(),'transcriptome.fa')
Biostrings::writeXStringSet(transcriptome_object, transcriptome_path)
```

```
# initialize objects needed to create destination folder
bgee <- new('BgeeMetadata')
user <- new('UserMetadata', species_id = '6239')
kallisto <- new('KallistoMetadata')
```

```
# generate transcriptome index
create_kallisto_index(kallisto, bgee, user, transcriptome_path)
```
## End(Not run)

<span id="page-6-0"></span>download\_fasta\_intergenic

*Download fasta intergenic*

#### Description

Check if reference intergenic fasta file has already been downloaded. If not the file is downloaded from Bgee FTP or from the community repository depending on myBgeeMetadata@intergenic\_release. if myBgeeMetadata@intergenic\_release == "community" then reference intergenic wil be downloaded from the Zenodo community repository. Otherwise Reference intergenic sequences will be downloaded from the official Bgee FTP. Be careful when using reference intergenic sequences generated by the community as the Bgee team do not deeply review them.

#### Usage

```
download_fasta_intergenic(
  myBgeeMetadata = new("BgeeMetadata"),
 myUserMetadata,
  intergenic_file
)
```
#### Arguments

myBgeeMetadata A Reference Class BgeeMetadata object (optional) myUserMetadata A Reference Class UserMetadata object. intergenic\_file path where intergenic file will be saved

## Value

download fasta intergenic from Bgee FTP or from the Zenodo community and save it locally

```
{
bgee_intergenic_file <- file.path(getwd(), 'intergenic.fasta')
userMetadata <- new('UserMetadata', species_id = '7227')
}
```
<span id="page-7-0"></span>download\_kallisto *Download binary version of kallisto.*

#### Description

Check your OS and download correct binary version of kallisto.

## Usage

```
download_kallisto(myKallistoMetadata, myUserMetadata)
```
#### Arguments

myKallistoMetadata A Reference Class KallistoMetadata object. myUserMetadata A Reference Class UserMetadata object.

#### Value

save uncompressed executable of kallisto on the hard drive

## Author(s)

Julien Wollbrett.

#### Examples

```
{
 kallisto <- new('KallistoMetadata')
 user <- new('UserMetadata')
 download_kallisto(kallisto, user)
}
```
generate\_calls\_workflow

*generate present/absent calls*

#### Description

Main function running the workflow that generates present/absent calls from a file, a data.frame, or objects of the classe UserMetadata (please choose only 1 out of the 3). This workflow is highly tunable by editing default values of the slots of S4 objects. For more information on how to tune the workflow please have a look at the vignette and the documentation of the classes KallistoMetadata, AbundanceMetadata, UserMetadata and BgeeMetadata

generate\_calls\_workflow 9

## Usage

```
generate_calls_workflow(
  abundanceMetadata = new("KallistoMetadata"),
  bgeeMetadata = new("BgeeMetadata"),
  userMetadata = NULL,
  userDataFrame = NULL,
  userFile = NULL,
  checkTxVersion = FALSE
\mathcal{L}
```
## Arguments

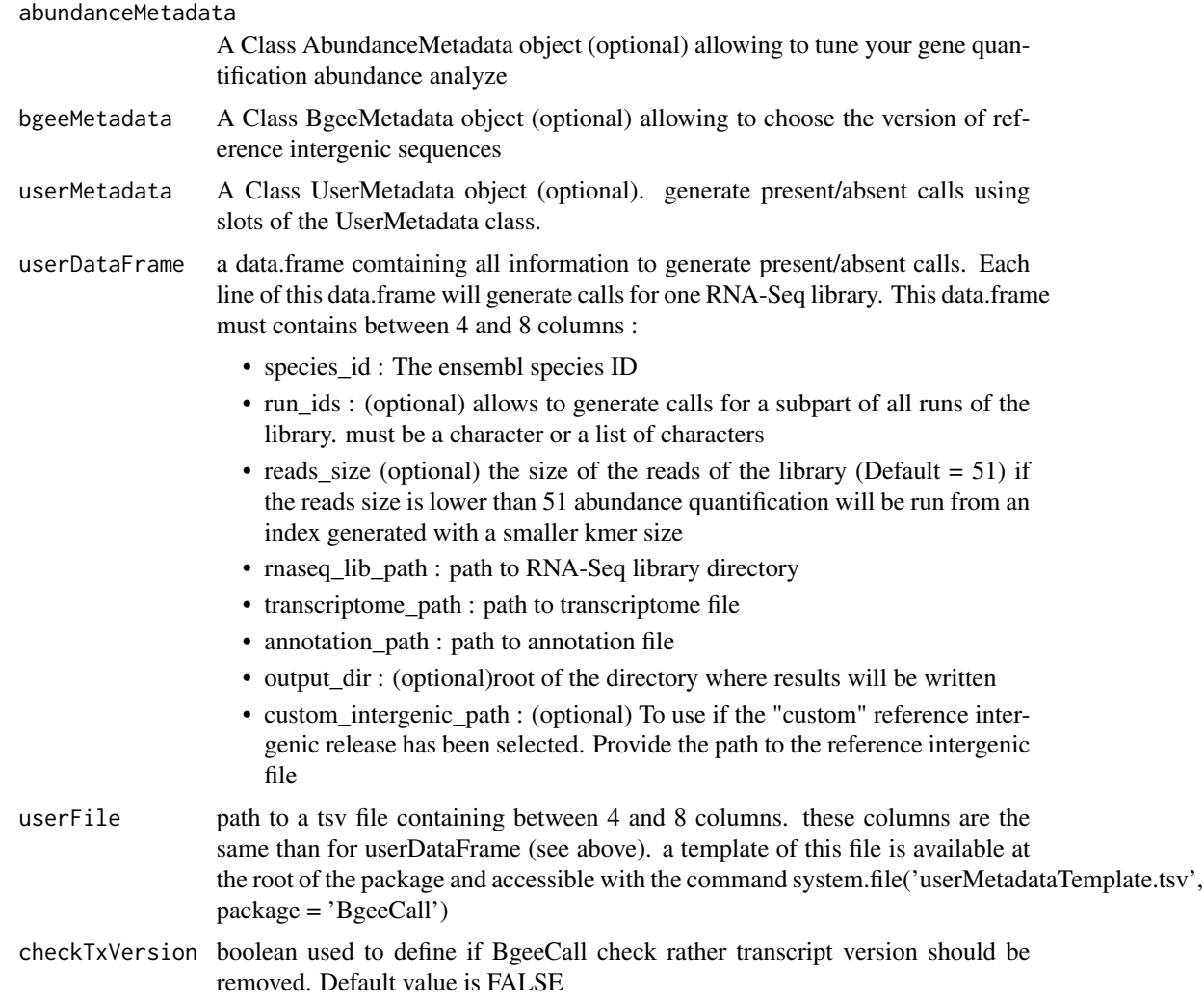

## Value

paths to the 5 results files (see vignette for more details)

#### <span id="page-9-0"></span>Author(s)

Julien Wollbrett

### See Also

AbundanceMetadata, KallistoMetadata, BgeeMetadata, UserMetadata

#### Examples

```
## Not run:
# import gene annotation and transcriptome from AnnotationHub
library(AnnotationHub)
ah <- AnnotationHub()
ah_resources <- query(ah, c('Ensembl', 'Caenorhabditis elegans', '84'))
annotation_object <- ah_resources[['AH50789']]
transcriptome_object <- rtracklayer::import.2bit(ah_resources[['AH50453']])
# instanciate BgeeCall object
# add annotation and transcriptome in the user_BgeeCall object
# it is possible to import them using an S4 object (GRanges, DNAStringSet)
# or a file (gtf, fasta) with methods setAnnotationFromFile() and
# setTranscriptomeFromFile()
user_BgeeCall <- setAnnotationFromObject(user_BgeeCall,
                                         annotation_object,
                                         'WBcel235_84')
user_BgeeCall <- setTranscriptomeFromObject(user_BgeeCall,
                                          transcriptome_object,
                                          'WBcel235')
# provide path to the directory of your RNA-Seq library
user_BgeeCall <- setRNASeqLibPath(user_BgeeCall,
                 system.file('extdata', 'SRX099901_subset',
                 package = 'BgeeCall'))
# run the full BgeeCall workflow
calls_output <- generate_calls_workflow(
             userMetadata = user_BgeeCall)
## End(Not run)
```
generate\_presence\_absence

*Generate presence absence*

## Description

Generate presence absence calls. It correponds to the last part of the generation of the expression calls workflow. It runs the last part of the workflow generating present/absent expression calls. This function should only be used by advanced user who already manually run all previous parts of the

## generate\_presence\_absence 11

pipeline. If you are not an advanced user it is safer to run the function "generate\_calls\_workflow" that run all steps of the worklow

## Usage

```
generate_presence_absence(
  myAbundanceMetadata = new("KallistoMetadata"),
  myBgeeMetadata = new("BgeeMetadata"),
  myUserMetadata
\mathcal{L}
```
## Arguments

myAbundanceMetadata

A descendant object of the Class myAbundanceMetadata (optional). myBgeeMetadata A Class BgeeMetadata object (optional). myUserMetadata A Class UserMetadata object.

## Value

path to the 4 output files

#### Author(s)

Julien Wollbrett Julien Roux Sara Fonseca Costa

#### See Also

generate\_calls\_workflow

#### Examples

```
{
# this example reuse data present in the directory 'extdata' of the package.
user <- new('UserMetadata', working_path = system.file('extdata',
package = 'BgeeCall'), species_id = '6239', rnaseq_lib_path = system.file(
'extdata', 'SRX099901_subset', package = 'BgeeCall'),
annotation_name = 'WBcel235_84', simple_arborescence = TRUE)
calls_output <- generate_presence_absence(myUserMetadata = user)
```
# } <span id="page-11-0"></span>generate\_slurm\_calls *Generate present/absent calls on slurm queuing system*

#### **Description**

This function is meant to be used with a cluster where the Slurm queuing system is installed. It processes all steps to generate present/absent calls at RNA-Seq library level. This function does not generate the kallisto indexes. If they are not already generated please run function "'generate\_slurm\_indexes"' first. Steps of present/absent gene expression calls generation are :

- Quantifying abundances of transcripts from RNA-Seq libraries
- Summarizing abundance at gene level
- generate present/absent expression calls

#### Usage

```
generate_slurm_calls(
  kallistoMetadata = new("KallistoMetadata"),
  bgeeMetadata = new("BgeeMetadata"),
  userMetadata = new("UserMetadata"),
  userFile,
  submit_sh_template = NULL,
  slurm_options = NULL,
  rscript_path = NULL,
  modules = NULL,
  submit = TRUE,nodes = 10,
  checkTxVersion = FALSE
\lambda
```
#### Arguments

```
kallistoMetadata
```
A Reference Class KallistoMetadata object (optional) allowing to tune your gene quantification abundance analyze. If no object is provided a new one will be created with default values.

bgeeMetadata A Reference Class BgeeMetadata object (optional) allowing to choose the version of reference intergenic sequences. If no object is provided a new one will be created with default values.

userMetadata A Class UserMetadata object (optional). If no object is provided a new one will be created with default values.

userFile Path to the file where each line corresponds to one abundance quantification to be run. The structure of the file is the same than the 'userFile' used as input of the 'generate\_calls\_workflow' function. A template of this file can be loaded with the command : "'inputFile <- read.table(system.file("userMetadataTemplate.tsv", package = "BgeeCall"), header = TRUE)"' It is important to keep the same column names.

<span id="page-12-0"></span>submit\_sh\_template A template of the bash script used to submit the jobs. By default the submition script provided by rslurm is used. Modify only if module dependancies have to

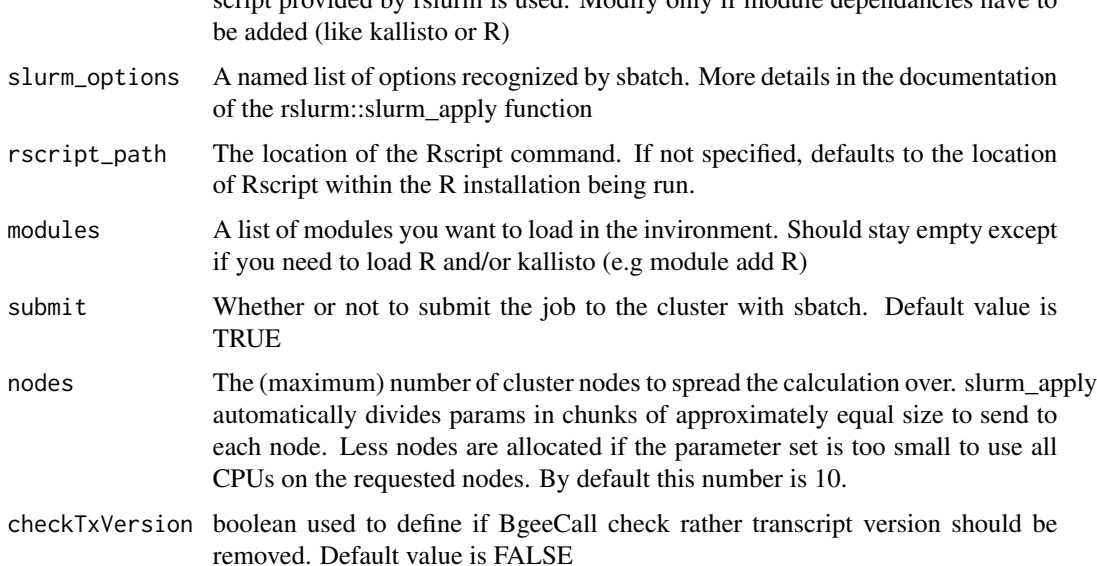

## Value

generate calls

#### Examples

```
## Not run:
# use function with all default values
userFile <- "/path/to/userList.tsv"
sjobs <- generate_slurm_calls(userFile = userFile)
## End(Not run)
```
generate\_slurm\_indexes

*Generate all indexes for the abundance quantification step*

#### Description

Check all unique lines of the input file to check which indexes have to be generated beore running all abundance quantification. This function is meant to be used with a cluster where the Slurm queuing system is installed. This step has to be run before the quantification otherwise indexes will be created for each abundance quantification. This will slow down the abundance quantification and can generate errors when writting the same file at the same time from different nodes. This function also generate tx2gene and gene2biotype mapping files.

## Usage

```
generate_slurm_indexes(
 kallistoMetadata = new("KallistoMetadata"),
 bgeeMetadata = new("BgeeMetadata"),
 userMetadata = new("UserMetadata"),
 userFile,
  submit_sh_template = NULL,
  slurm_options = NULL,
 rscript_path = NULL,
 modules = NULL,
 submit = TRUE,nodes = 10)
```
## Arguments

kallistoMetadata

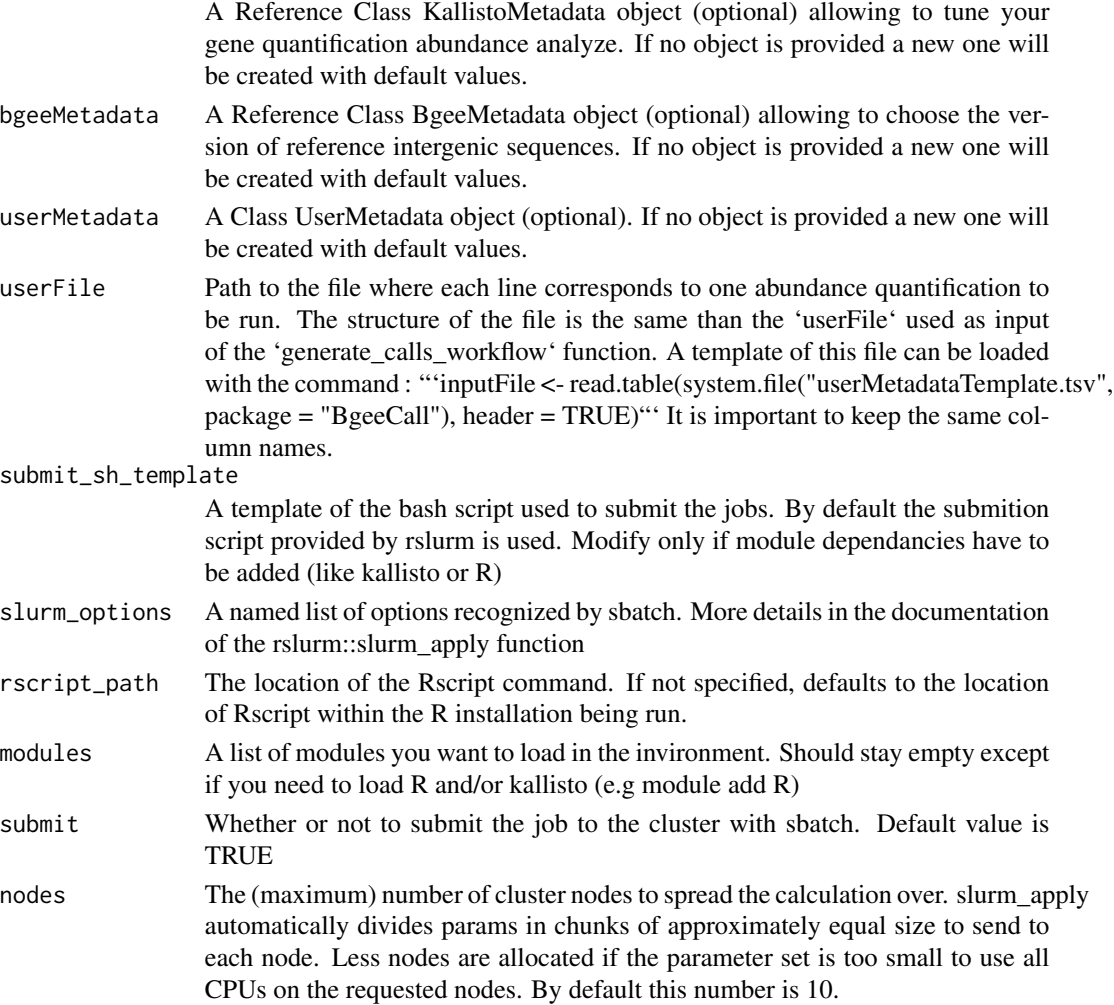

## <span id="page-14-0"></span>getIntergenicPrefix 15

## Value

generate index files

## Examples

```
## Not run:
# use function with all default values
userFile <- "/path/to/userList.tsv"
sjobs <- generate_slurm_indexes(userFile = userFile)
```
## End(Not run)

getIntergenicPrefix *'intergenic\_prefix' Getter*

## Description

Get value of the 'intergenic\_prefix' slot

## Usage

```
getIntergenicPrefix(bgeeObject)
```

```
## S4 method for signature 'BgeeMetadata'
getIntergenicPrefix(bgeeObject)
```
## Arguments

bgeeObject The BgeeMetadata object

## Value

the value of the 'intergenic\_prefix' slot of the object

```
{
bgee <- new("BgeeMetadata")
intergenic_prefix <- getIntergenicPrefix(bgee)
}
```
<span id="page-15-0"></span>getIntergenicRelease *'intergenic\_release' Getter*

## Description

Get value of the 'intergenic\_release' slot

## Usage

getIntergenicRelease(bgeeObject)

## S4 method for signature 'BgeeMetadata' getIntergenicRelease(bgeeObject)

## Arguments

bgeeObject The BgeeMetadata object

## Value

the value of the 'intergenic\_release' slot of the object

## Examples

```
{
bgee <- new("BgeeMetadata")
intergenic_release <- getIntergenicRelease(bgee)
}
```
getRunIds *'run\_ids' Getter*

## Description

Get value of the 'run\_ids' slot

## Usage

```
getRunIds(userObject)
```

```
## S4 method for signature 'UserMetadata'
getRunIds(userObject)
```
#### Arguments

userObject The UserMetadata object

## <span id="page-16-0"></span>getSimpleArborescence 17

## Value

the value of the 'run\_ids' slot of the object

#### Examples

```
{
user <- new("UserMetadata")
run_ids <- getRunIds(user)
}
```
getSimpleArborescence *'simple\_arborescence' Getter*

## Description

Get value of the 'simple\_arborescence' slot

## Usage

getSimpleArborescence(userObject)

## S4 method for signature 'UserMetadata' getSimpleArborescence(userObject)

## Arguments

userObject The UserMetadata object

## Value

the value of the 'simple\_arborescence' slot of the object

```
{
user <- new("UserMetadata")
simple_arborescence <- getSimpleArborescence(user)
}
```
<span id="page-17-0"></span>getWorkingPath *'working\_path' Getter*

#### Description

Get value of the 'working\_path' slot

## Usage

```
getWorkingPath(userObject)
```
## S4 method for signature 'UserMetadata' getWorkingPath(userObject)

#### Arguments

userObject The UserMetadata object

## Value

the value of the 'working\_path' slot of the object

## Examples

```
{
user <- new("UserMetadata")
working_path <- getWorkingPath(user)
}
```
get\_summary\_stats *Gather statistical information*

## Description

Collect the statistics provided by the gene\_cutoff\_info\_file from each individual library, in order to generate a global summary file.

#### Usage

```
get_summary_stats(userFile, outDir)
```
## Arguments

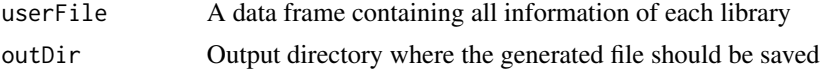

#### <span id="page-18-0"></span>KallistoMetadata-class 19

#### Value

A tsv file

#### Author(s)

Sara Fonseca Costa

#### KallistoMetadata-class

*KallistoMetadata S4 class*

#### Description

An S4 class that is the desendant of the AbundanceMetadata class. It contains all metadata needed to run kallisto analysis. All slots of this class have a default value. You do not need to edit them to run the package

#### **Slots**

- download\_kallisto A logical allowing to use an already installed version of kallisto or to download a version that will be used only by this package
- kallisto\_windows\_url URL to the binary of kallisto for windows

kallisto\_linux\_url URL to the binary of kallisto for linux

kallisto\_osx\_url URL to the binary of kallisto for MacOS

kallisto\_windows\_dir Name of the directory where kallisto will be installed on windows

kallisto\_linux\_dir Name of the directory where kallisto will be installed on linux

kallisto\_osx\_dir Name of the directory where kallisto will be installed on Mac

unix\_kallisto\_name Name of the kallisto executable in linux and macOS

windows\_kallisto\_name Name of the kallisto executable in windows

- index\_file Name of index file generated by kallisto with default kmer size. It will be generated using the fasta file that contains both transcriptomic and intergenic regions. Do not use an index you generated outside of this package. This file is created by the pipeline. You should edit this slot only if you already have such a file with a different name. This file must be store at get\_tool\_path()
- k15\_index\_file same as index\_file. This index is generated with smallest kmers and will be used only for libraries containing reads smallest than 50nt.
- single\_end\_parameters kallisto parameters used to run a single end mapping

pair\_end\_parameters kallisto parameters used to run a pair end mapping

- overwrite\_index logical allowing to overwrite already existing index. FALSE by default. Then by default already existing index files will not be generated again.
- overwrite\_quant logical allowing to overwrite already existing abundance.txt files. FALSE by default. Then by default already existing quantitfdication files will not be generated again.
- overwrite\_calls logical allowing to overwrite already existing present/absent calls. FALSE by default. Then by default already generated calls will not be generated again.

```
list_bgee_ref_intergenic_species
```
*List species having Bgee reference intergenic sequences*

#### Description

Return information related to species having Bgee reference intergenic sequences available for the selected Bgee intergenic release:

- speciesId the NCBI species ID of the species
- specieName scientific species name
- numberOfLibraries number of libraries used to generate these reference intergenic sequences
- genomeVersion version of the genome used to generate the reference intergenic sequences

If a BgeeMetadata object is provided this function retrieve the list of species using BgeeMetadata@intergenic\_release. If only a 'release' is provided it will use it to retrieve the list of species. If none of them are provided the default Bgee reference intergenic release will be used.

#### Usage

```
list_bgee_ref_intergenic_species(myBgeeMetadata = NULL, release = NULL)
```
#### **Arguments**

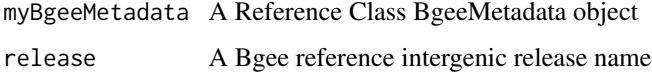

## Value

list all species having reference intergenic sequences available in the selected release

## Author(s)

Julien Wollbrett

```
{
bgee <- new("BgeeMetadata")
list_bgee_ref_intergenic_species(myBgeeMetadata = bgee)
list_bgee_ref_intergenic_species(release = '0.2')
}
```
<span id="page-20-0"></span>list\_community\_ref\_intergenic\_species

*List species having reference intergenic sequences created by the BgeeCall community*

## Description

Return information related to species having reference intergenic sequences created by the BgeeCall community - speciesId : the NCBI species ID of the species - url : url to the reference intergenic fasta file - numberOfLibraries : number of libraries used to generate these reference intergenic sequences

## Usage

```
list_community_ref_intergenic_species()
```
#### Value

list all species having reference intergenic sequences created by the community

#### Author(s)

Julien Wollbrett

#### Examples

```
{
list_community_ref_intergenic_species()
}
```
list\_intergenic\_release

*List reference intergenic releases usable with the BgeeCall package*

#### Description

Returns information on available Bgee intergenic releases, the access URL for FTP, and the date of release

#### Usage

list\_intergenic\_release(release = NULL)

#### <span id="page-21-0"></span>**Arguments**

release A character specifying a targeted release number  $(e.g., '0.1')$ . If not specified, all available releases are shown.

## Value

A data frame with information on Bgee intergenic releases available to use with the BgeeCall package.

#### Author(s)

Julien Wollbrett

## Examples

{ list\_intergenic\_release() }

merge\_transcriptome\_and\_intergenic

*Merge transcriptome file provided by the user with the Bgee intergenic fasta file.*

## Description

This function will create a file corresponding to the concatenation of the transcriptome fasta file provided by the user and the corresponding intergenic fasta file created by Bgee.

## Usage

```
merge_transcriptome_and_intergenic(
  myKallistoMetadata,
  myBgeeMetadata,
  myUserMetadata
\lambda
```
#### Arguments

myKallistoMetadata

A Reference Class KallistoMetadata object.

myBgeeMetadata A Reference Class BgeeMetadata object. myUserMetadata A Reference Class UserMetadata object.

## Value

save merged file on the hard drive

## <span id="page-22-0"></span>merging\_libraries 23

#### Author(s)

Julien Wollbrett.

## Examples

```
{
bgee <- new('BgeeMetadata', intergenic_release = '0.1')
user <- new ('UserMetadata', species_id = '6239')
kallisto <- new('KallistoMetadata')
user <- setTranscriptomeFromFile(user, system.file("extdata",
"transcriptome.fa", package = "BgeeCall"), 'WBcel235')
merge_transcriptome_and_intergenic(kallisto, bgee, user)
}
```
merging\_libraries *Calls of expression in combined libraries*

## Description

Merging/combine libraries based in a condition specified by the user. The merging can be done using the p-values of the libraries, by applying the BH method, or using the q-values of the libraries using the fdr\_inverse method.

#### Usage

```
merging_libraries(
  userFile = NULL,
  approach = "BH",condition = "species_id",
 cutoff = 0.05,
 outDir = NULL
)
```
#### Arguments

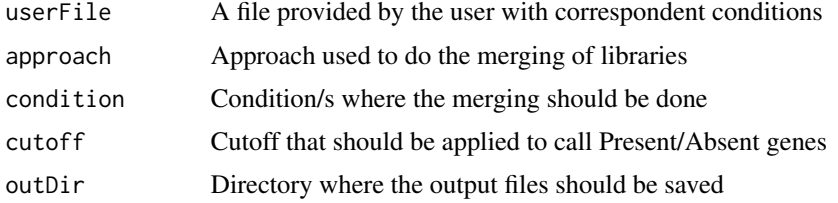

#### Value

A dataframe containing the minimum quantitative value (p-value or q-value) and the calls to each gene id for the referent condition.

#### Author(s)

Sara Fonseca Costa

## Examples

```
## Not run:
callsMerging_species <- merging_libraries(userFile = 'PATH_USER_FILE', approach = 'BH',
condition = 'species_id', cutoff = 0.05, outDir = 'PATH_OUTPUT')
callsMerging_species_sex <- merging_libraries(userFile = 'PATH_USER_FILE', approach = 'fdr_inverse',
condition = c(species_id, sex), cutoff = 0.01, outDir = 'PATH_OUTPUT')
callsMerging_all <- merging_libraries(userFile = 'PATH_USER_FILE', approach = 'fdr_inverse',
condition = c(species_id, anatEntity, devStage, sex, strain), cutoff = 0.05, outDir = 'PATH_OUTPUT')
```
## End(Not run)

run\_kallisto *Run one kallisto abundance analyse*

## Description

Run kallisto and all preliminary steps if needed like : - creation of transcriptome with intergenic (if needed) - installation of kallisto (if needed) - index creation (if needed) - run kallisto quantification

#### Usage

```
run_kallisto(
  myKallistoMetadata,
 myBgeeMetadata,
 myUserMetadata,
  transcriptome_path = ""
)
```
#### Arguments

myKallistoMetadata A Reference Class KallistoMetadata object. myBgeeMetadata A Reference Class BgeeMetadata object. myUserMetadata A Reference Class UserMetadata object. This object has to be edited before running kallisto @seealso UserMetadata.R transcriptome\_path path to the transcriptome fasta file. If no path is provided the default path created using BgeeCall will be used. IMPORTANT : in BgeeCall the transcriptome used to generate present/absent calls contains both intergenic sequences downloaded from Bgee and the reference transcriptome.

<span id="page-23-0"></span>

<span id="page-24-0"></span>run\_tximport 25

#### Value

create kallisto output files and save them on the hard drive

#### Author(s)

Julien Wollbrett.

#### Examples

```
## Not run:
# first a transcriptome is needed. Here it is downloaded from AnnotationHub
library(AnnotationHub)
ah <- AnnotationHub()
ah_resources <- query(ah, c('Ensembl', 'Caenorhabditis elegans', '84'))
# kallisto can not deal with S4 objects. Path to transcriptome file is
# required
transcriptome_object <- rtracklayer::import.2bit(ah_resources[['AH50453']])
transcriptome_path <- file.path(getwd(),'transcriptome.fa')
Biostrings::writeXStringSet(transcriptome_object, transcriptome_path)
# initialize objects needed to create destination folder
bgee <- new('BgeeMetadata')
user <- new('UserMetadata', species_id = '6239')
user <- setRNASeqLibPath(user, system.file(
                     'extdata', 'SRX099901_subset',
                     package = 'BgeeCall'))
kallisto <- new('KallistoMetadata')
# generate transcriptome index
run_kallisto(kallisto, bgee, user, transcriptome_path)
## End(Not run)
```
run\_tximport *Run tximport*

#### **Description**

Run tximport. Will summarize abundance estimation from transcript level to gene level if 'myAbundanceMetadata@txout == FALSE'. Otherwise keep abundance estimation at transcript level.

#### Usage

```
run_tximport(
 myAbundanceMetadata = new("KallistoMetadata"),
 myBgeeMetadata = new("BgeeMetadata"),
 myUserMetadata,
```

```
abundanceFile = "")
```
## Arguments

myAbundanceMetadata

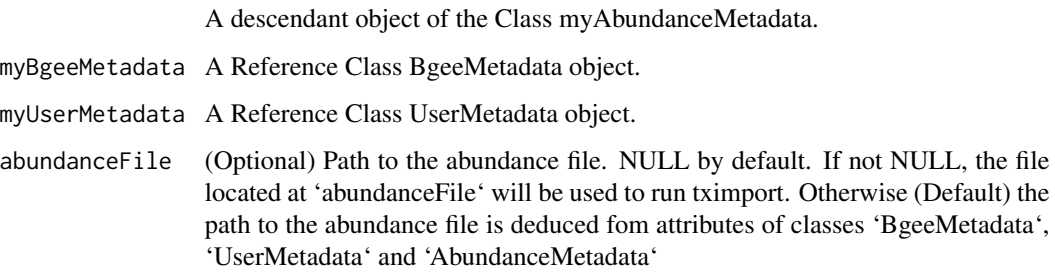

## Value

a tximport object

## Author(s)

Julien Wollbrett

#### Examples

```
{
user <- new("UserMetadata", working_path = system.file("extdata",
   package = "BgeeCall"), species_id = "6239",
  rnaseq_lib_path = system.file("extdata",
    "SRX099901_subset", package = "BgeeCall"),
  annotation_name = "WBcel235_84", simple_arborescence = TRUE)
abundance_file <- system.file('extdata', 'abundance.tsv', package = 'BgeeCall')
tx_import <- run_tximport(myUserMetadata = user,
abundanceFile = abundance_file)
}
```
setAnnotationFromFile *Set annotation\_object of one UserMetadata object*

## Description

Method of the class UserMetadata. Set annotation\_object of one UserMetadata object by providing the path to a fasta transcriptome file.

<span id="page-25-0"></span>

#### <span id="page-26-0"></span>Usage

```
setAnnotationFromFile(userObject, annotationPath, annotationName)
```
## S4 method for signature 'UserMetadata,character,missing' setAnnotationFromFile(userObject, annotationPath, annotationName)

```
## S4 method for signature 'UserMetadata, character, character'
setAnnotationFromFile(userObject, annotationPath, annotationName)
```
#### Arguments

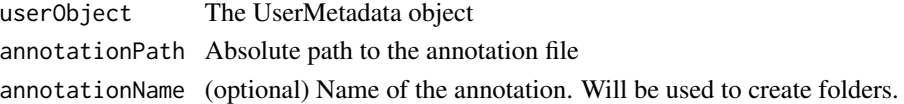

#### Details

If no annotationName is provided the name of the annotation file will be used to create folders.

#### Value

An object of the class UserMetadata

#### Examples

```
{
# path to gtf annotation file
annotation_file <- system.file("extdata", "annotation.gtf", package = "BgeeCall")
user <- new("UserMetadata")
user <- setAnnotationFromFile(user, annotation_file,
                             "annotation_name")
}
```
setAnnotationFromObject

*Set annotation\_object of one UserMetadata object*

## **Description**

Method of the class UserMetadata. Set annotation\_object of one UserMetadata object by using one GRanges object as input.

#### Usage

```
setAnnotationFromObject(userObject, annotationObject, annotationName)
```

```
## S4 method for signature 'UserMetadata,GRanges,character'
setAnnotationFromObject(userObject, annotationObject, annotationName = "")
```
#### <span id="page-27-0"></span>Arguments

userObject The UserMetadata object annotationObject object of thr GRanges S4 class

annotationName (optional) Name of the annotation. Will be used to create folders.

## Details

If no annotationName is provided the name of the file is used to create folders.

## Value

An object of the class UserMetadata

#### Examples

```
{
user <- new("UserMetadata")
annotation_object <- rtracklayer::import(system.file("extdata",
"annotation.gtf", package = "BgeeCall"))
user <- setAnnotationFromObject(user, annotation_object,
                                  "annotation_name")
}
```
setIntergenicRelease *'intergenic\_release' Setter*

## Description

Set value of the 'intergenic release' slot

#### Usage

setIntergenicRelease(bgeeObject, intergenicRelease)

## S4 method for signature 'BgeeMetadata,character' setIntergenicRelease(bgeeObject, intergenicRelease)

#### Arguments

bgeeObject The BgeeMetadata object intergenicRelease

character corresponding to the 'intergenic\_release'

## Value

An object of the class BgeeMetadata with new 'intergenic\_release' value

## <span id="page-28-0"></span>setOutputDir 29

## Examples

```
{
bgee <- new("BgeeMetadata")
bgee <- setIntergenicRelease(bgee, "0.1")
}
```
setOutputDir *'output\_dir' Setter*

## Description

Set value of the 'output\_dir' slot

## Usage

```
setOutputDir(userObject, outputDir)
```

```
## S4 method for signature 'UserMetadata,character'
setOutputDir(userObject, outputDir)
```
## Arguments

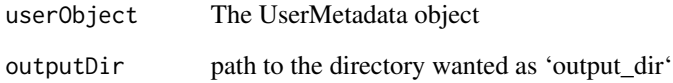

## Value

An object of the class UserMetadata with new 'output\_dir' value

```
{
user <- new("UserMetadata")
user <- setOutputDir(user, getwd())
}
```
<span id="page-29-0"></span>setRNASeqLibPath *'rnaseq\_lib\_path' Setter*

#### Description

Set value of the 'rnaseq\_lib\_path' slot

## Usage

setRNASeqLibPath(userObject, rnaSeqLibPath)

## S4 method for signature 'UserMetadata, character' setRNASeqLibPath(userObject, rnaSeqLibPath)

## Arguments

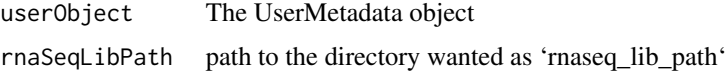

#### Value

An object of the class UserMetadata with new 'rnaseq\_lib\_path' value

## Examples

```
{
user <- new("UserMetadata")
user <- setRNASeqLibPath(user, getwd())
}
```
setRunIds *'run\_ids' Setter*

## Description

Method of the class UserMetadata. Set run\_ids of one UserMetadata object by providing the id of all wanted runs

## Usage

setRunIds(userObject, runIds)

## S4 method for signature 'UserMetadata, character' setRunIds(userObject, runIds)

### <span id="page-30-0"></span>Arguments

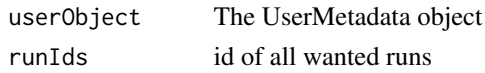

## Value

An object of the class UserMetadata

## Examples

```
{
user <- new("UserMetadata")
user <- setRunIds(user, c("RUN_1", "RUN_2"))
}
```
setSimpleArborescence *'simple\_arborescence' Setter*

## Description

Set value of the 'simple\_arborescence' slot

#### Usage

setSimpleArborescence(userObject, simpleArborescence)

```
## S4 method for signature 'UserMetadata,logical'
setSimpleArborescence(userObject, simpleArborescence)
```
#### Arguments

userObject The UserMetadata object simpleArborescence boolean defining if output files will be created a simple arborescence (TRUE) or not (FALSE)

#### Value

An object of the class UserMetadata with new 'simple\_arborescence' value

```
{
user <- new("UserMetadata")
user <- setSimpleArborescence(user, FALSE)
}
```

```
setTranscriptomeFromFile
```
*Set transcriptome\_object of one UserMetadata object*

## Description

Method of the class UserMetadata. Set transcriptome\_object of one UserMetadata object by providing the path to a fasta transcriptome file.

#### Usage

setTranscriptomeFromFile(userObject, transcriptomePath, transcriptomeName)

## S4 method for signature 'UserMetadata, character, missing' setTranscriptomeFromFile(userObject, transcriptomePath, transcriptomeName)

## S4 method for signature 'UserMetadata, character, character' setTranscriptomeFromFile(userObject, transcriptomePath, transcriptomeName)

#### Arguments

userObject The UserMetadata object transcriptomePath

Absolute path to the transcriptome file

transcriptomeName

(optional) Name of the trancriptome. Will be used to create folders.

## Details

If no transcriptomeName is provided the name of the transcriptome file will be used to create folders.

#### Value

An object of the class UserMetadata

```
{
transcriptome_path <- system.file("extdata", "transcriptome.fa", package = "BgeeCall")
user <- new("UserMetadata")
user <- setTranscriptomeFromFile(user, transcriptome_path,
                                 "transcriptome_name")
}
```
<span id="page-32-0"></span>setTranscriptomeFromObject

*Set transcriptome\_object of one UserMetadata object*

#### Description

Method of the class UserMetadata. Set transcriptome\_object of one UserMetadata object by using one DNAStringSet object as input.

#### Usage

```
setTranscriptomeFromObject(userObject, transcriptomeObject, transcriptomeName)
```
## S4 method for signature 'UserMetadata, DNAStringSet, character' setTranscriptomeFromObject(userObject, transcriptomeObject, transcriptomeName)

## Arguments

userObject UserMetadata object transcriptomeObject

Object of the DNAStringSet S4 class

transcriptomeName

Name of the transcriptome. Will be used to create transcriptome folders.

#### Details

Please use a DNAStringSet object as input. This class is defined in the Biostrings package

## Value

an object of UserMetadata

```
{
user <- new("UserMetadata")
transcriptome_object <- Biostrings::readDNAStringSet(
   system.file("extdata", "transcriptome.fa", package = "BgeeCall"))
user <- setTranscriptomeFromObject(user,
                 transcriptome_object,
                 "transcriptome_name")
}
```
<span id="page-33-0"></span>setWorkingPath *'working\_path' Setter*

## Description

Set value of the 'working\_path' slot

## Usage

setWorkingPath(userObject, workingPath)

## S4 method for signature 'UserMetadata,character' setWorkingPath(userObject, workingPath)

## Arguments

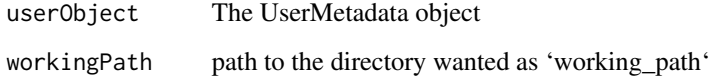

## Value

An object of the class UserMetadata with new 'working\_path' value

## Examples

```
{
user <- new("UserMetadata")
user <- setWorkingPath(user, getwd())
}
```
UserMetadata-class *UserMetadata S4 class*

## Description

An S4 class containing all metadata that have to be provided by the user It is mandatory to edit 'species\_id', 'rnaseq\_lib\_path', 'transcriptome\_path', 'annotation\_name', 'annotation\_object' and potentialy 'run\_ids' before using the package.

#### **Slots**

species\_id The NCBI Taxon Id of the species

- run\_ids A vector of charater. Has to be provided only if a subset of runs present in UserMetadata@rnaseq\_lib\_path has to be run. If empty, all fastq files present in the rnaseq\_lib\_path will be considered as technical replicates and merged to run one transcript expression estimation analyse.
- reads\_size The size of the reads. If smaller than 'KallistoMetadata@read\_size\_kmer\_threshold', an index with a kmer size of 15 bp will be used.
- rnaseq\_lib\_path Path to the directory of the RNA-Seq library that contains fastq files. The extension of the fastq files name must be .fq, .fastq, .fq.gz, or .fastq.gz
- transcriptome\_name Name of the transcriptome used to generate arborescence of output repositories.
- transcriptome\_object Object containing transcriptome
- annotation\_name Name of the annotation used to generate arborescence of output repositories.
- annotation\_object Object containing annotations from GTF or GFF file
- working\_path Working directory. By default the working directory is defined with the 'getwd()' function.
- gtf\_source The source name from where the gtf file comes from. By default is ensembl.
- simple\_arborescence logical allowing to create a simple arborescence of directory. If 'TRUE' (default), all results will be on the same directory (working\_path/intergenic\_release/all\_results/libraryId). Use 'FALSE' if you plan to generate expression calls for the same library using different transcriptomes or gene annotations, otherwise you will overwrite previous results. When 'FALSE' the path to result folder looks like : working\_path/intergenic\_release/speciesId/kallisto/transcriptome\_name/annotation
- output\_dir (optional) Allows to manually define your output directory. By default the path to output directory is created automatically from the working\_path (working\_path/intergenic\_release/all\_results/libraryId/).

verbose logical allowing to use the verbose mode. TRUE by default.

- custom\_intergenic\_path path to a local version of reference intergenic fasta file. If NULL (by default) the reference intergenic fasta file will be downloaded. If not NULL BgeeCall will merge this local reference intergenic file with the transcriptome. Except if you generated your own intergenic regions always keep it NULL.
- encrypted\_pattern Allows to manage encrypted libraries. If a fastq file with the suffix .enc is found for a run, this slot will allow to use a string pattern to decrypt it. . This encrypted\_pattern needs to contain the string FASTQ\_PATH that will be transformed to the actual path to the fastq file.

# <span id="page-35-0"></span>**Index**

∗ RNA-Seq, BgeeCall, [4](#page-3-0) ∗ abundance BgeeCall, [4](#page-3-0) ∗ calls BgeeCall, [4](#page-3-0) ∗ present/absent BgeeCall, [4](#page-3-0) ∗ quantification, BgeeCall, [4](#page-3-0) AbundanceMetadata *(*AbundanceMetadata-class*)*, [3](#page-2-0) AbundanceMetadata-class, [3](#page-2-0) BgeeCall, [4](#page-3-0) BgeeMetadata *(*BgeeMetadata-class*)*, [5](#page-4-0) BgeeMetadata-class, [5](#page-4-0) create\_kallisto\_index, [5](#page-4-0) download\_fasta\_intergenic, [7](#page-6-0) download\_kallisto, [8](#page-7-0) generate\_calls\_workflow, [8](#page-7-0) generate\_presence\_absence, [10](#page-9-0) generate\_slurm\_calls, [12](#page-11-0) generate\_slurm\_indexes, [13](#page-12-0) get\_summary\_stats, [18](#page-17-0) getIntergenicPrefix, [15](#page-14-0) getIntergenicPrefix,bgeeMetadata *(*getIntergenicPrefix*)*, [15](#page-14-0) getIntergenicPrefix,BgeeMetadata-method *(*getIntergenicPrefix*)*, [15](#page-14-0) getIntergenicRelease, [16](#page-15-0) getIntergenicRelease,bgeeMetadata *(*getIntergenicRelease*)*, [16](#page-15-0) getIntergenicRelease,BgeeMetadata-method *(*getIntergenicRelease*)*, [16](#page-15-0) getRunIds, [16](#page-15-0) getRunIds,userMetadata *(*getRunIds*)*, [16](#page-15-0)

getRunIds,UserMetadata-method *(*getRunIds*)*, [16](#page-15-0) getSimpleArborescence, [17](#page-16-0) getSimpleArborescence,userMetadata *(*getSimpleArborescence*)*, [17](#page-16-0) getSimpleArborescence,UserMetadata-method *(*getSimpleArborescence*)*, [17](#page-16-0) getWorkingPath, [18](#page-17-0) getWorkingPath,userMetadata *(*getWorkingPath*)*, [18](#page-17-0) getWorkingPath,UserMetadata-method *(*getWorkingPath*)*, [18](#page-17-0) KallistoMetadata *(*KallistoMetadata-class*)*, [19](#page-18-0) KallistoMetadata-class, [19](#page-18-0) list\_bgee\_ref\_intergenic\_species, [20](#page-19-0) list\_community\_ref\_intergenic\_species, [21](#page-20-0) list\_intergenic\_release, [21](#page-20-0) merge\_transcriptome\_and\_intergenic, [22](#page-21-0) merging\_libraries, [23](#page-22-0) run\_kallisto, [24](#page-23-0) run\_tximport, [25](#page-24-0) setAnnotationFromFile, [26](#page-25-0) setAnnotationFromFile,userMetadata,character,character *(*setAnnotationFromFile*)*, [26](#page-25-0) setAnnotationFromFile,UserMetadata,character,character-met *(*setAnnotationFromFile*)*, [26](#page-25-0) setAnnotationFromFile, UserMetadata, character, missing-metho *(*setAnnotationFromFile*)*, [26](#page-25-0) setAnnotationFromObject, [27](#page-26-0) setAnnotationFromObject,userMetadata,GRanges,character *(*setAnnotationFromObject*)*, [27](#page-26-0) setAnnotationFromObject,UserMetadata,GRanges,character-met *(*setAnnotationFromObject*)*, [27](#page-26-0) setIntergenicRelease, [28](#page-27-0)

## $I<sub>N</sub>$  and  $I<sub>37</sub>$  and  $I<sub>37</sub>$  and  $I<sub>37</sub>$  and  $I<sub>37</sub>$  and  $I<sub>37</sub>$  and  $I<sub>37</sub>$  and  $I<sub>37</sub>$  and  $I<sub>37</sub>$  and  $I<sub>37</sub>$  and  $I<sub>37</sub>$  and  $I<sub>37</sub>$  and  $I<sub>37</sub>$  and  $I<sub>37</sub>$  and

```
setIntergenicRelease,bgeeMetadata,character
       (setIntergenicRelease), 28
setIntergenicRelease,BgeeMetadata,character-method
       (setIntergenicRelease), 28
setOutputDir, 29
setOutputDir,userMetadata,character
       (setOutputDir), 29
setOutputDir,UserMetadata,character-method
       (setOutputDir), 29
setRNASeqLibPath, 30
setRNASeqLibPath,userMetadata,character
       (setRNASeqLibPath), 30
setRNASeqLibPath,UserMetadata,character-method
       (setRNASeqLibPath), 30
setRunIds, 30
setRunIds,userMetadata,character
       (setRunIds), 30
setRunIds,UserMetadata,character-method
       (setRunIds), 30
setSimpleArborescence, 31
setSimpleArborescence,userMetadata,logical
       (setSimpleArborescence), 31
setSimpleArborescence,UserMetadata,logical-method
       (setSimpleArborescence), 31
32
setTranscriptomeFromFile,userMetadata,character,character
        (setTranscriptomeFromFile), 32
setTranscriptomeFromFile,UserMetadata,character,character-method
       (setTranscriptomeFromFile), 32
setTranscriptomeFromFile,userMetadata,character,missing
       (setTranscriptomeFromFile), 32
setTranscriptomeFromFile,UserMetadata,character,missing-method
       (setTranscriptomeFromFile), 32
setTranscriptomeFromObject, 33
setTranscriptomeFromObject,userMetadata,DNAStringSet,character
       (setTranscriptomeFromObject),
        33
setTranscriptomeFromObject,UserMetadata,DNAStringSet,character-method
       (setTranscriptomeFromObject),
        33
setWorkingPath, 34
setWorkingPath,userMetadata,character
       (setWorkingPath), 34
setWorkingPath,UserMetadata,character-method
       (setWorkingPath), 34
UserMetadata (UserMetadata-class), 34
```
UserMetadata-class, [34](#page-33-0)